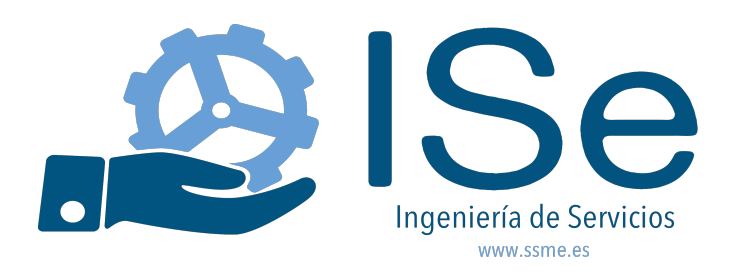

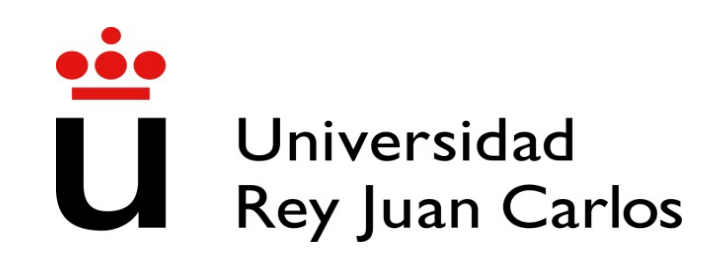

# **2: More types, Methods, Conditionals**

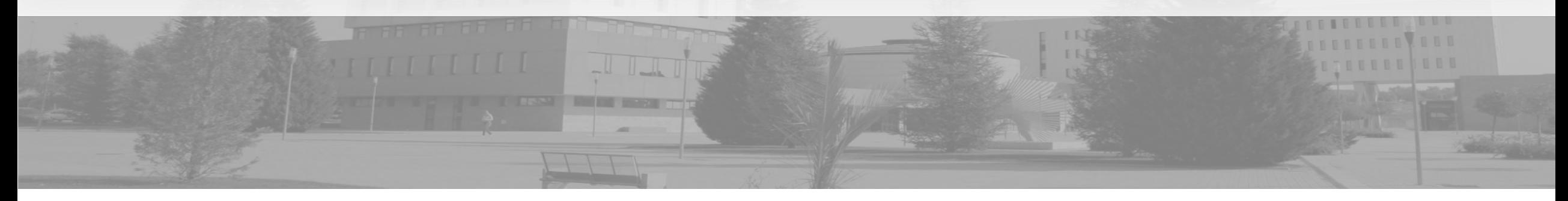

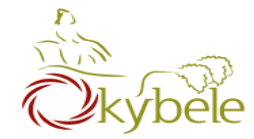

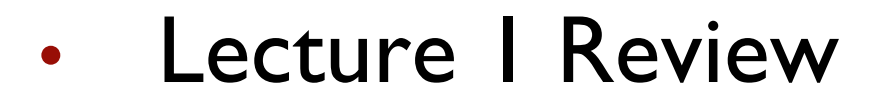

- More types
- Methods
- Conditionals

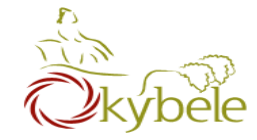

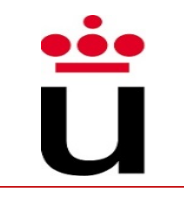

# Kinds of values that can be stored and manipulated.

# **boolean**: Truth value (**true** or **false**).

$$
int: Integer (0, 1, -47).
$$

# **double**: Real number (3.14, 1.0, -2.1).

**String**: Text ("hello", "example").

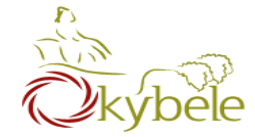

## Named location that stores a value

## Example: String  $a = "a";$ String  $b = "letter b";$  $a = "letter a";$ String  $c = a + "$  and " + b;

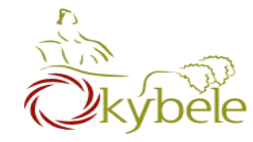

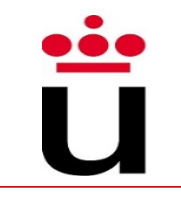

## Symbols that perform simple computations

- Assignment: =
- Addition: +
- Subtraction: -
- Multiplication: \*
- Division: /

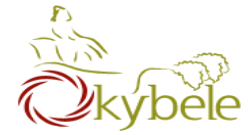

**}**

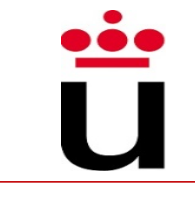

```
class GravityCalculator {
public static void main(String[] args) { 
   double gravity = -9.81;
   double initialVelocity = 0.0; 
   double fallingTime = 10.0; 
   double initialPosition = 0.0;
   double finalPosition = .5 * gravity * fallingTime *
                           fallingTime;
   finalPosition = finalPosition +
                 initialVelocity * fallingTime; 
   finalPosition = finalPosition + initialPosition; 
   System.out.println("An object's position after " + 
   fallingTime + " seconds is " +
   finalPosition + " m.");
     }
```
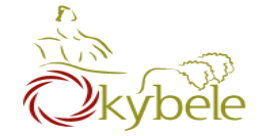

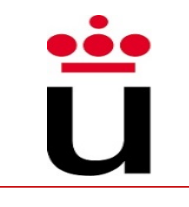

**double finalPosition = .5 \* gravity \* fallingTime \* fallingTime;** finalPosition **= finalPosition + initialVelocity \* fallingTime;**  finalPosition **= finalPosition + initialPosition;** 

### **OR**

**double finalPosition = .5 \* gravity \* fallingTime \* fallingTime;** finalPosition **= finalPosition + initialVelocity \* fallingTime;**  finalPosition **+= initialPosition;** 

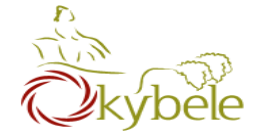

# Questions from last lecture?

põe

Ũ

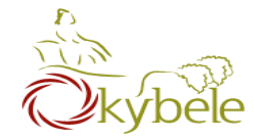

- Lecture I Review
- More types
- Methods
- Conditionals

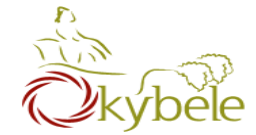

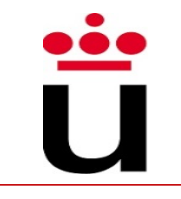

Division ("/") operates differently on integers and on doubles!

> Example: double a =  $5.0/2.0$ ; // a = 2.5 int  $b = 4/2$ ; //  $b = 2$ int  $c = 5/2$ ; //  $c = 2$ double  $d = 5/2$ ;  $\frac{1}{d} = 2.0$

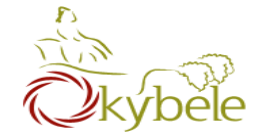

Precedence like math, left to right

Right hand side of  $=$  evaluated first

Parenthesis increase precedence

double  $x = 3 / 2 + 1$ ; //  $x = 2.0$ double  $y = 3 / (2 + 1)$ ; //  $y = 1.0$ 

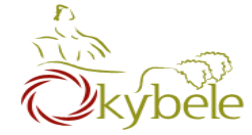

### Java verifies that types always match

```
String five = 5; // ERROR!
```
./Root/Main.java:8: error: incompatible types: int cannot be converted to String String five =  $5$ ; ×

1 error

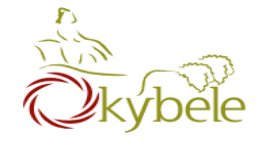

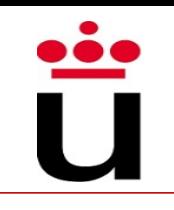

## What is a casting?

– Taking an Object of one particular type and "turning it into" another Object type.

> int  $a = 2$ ;  $\frac{1}{a} = 2$ double  $a = 2$ ;  $\frac{1}{a} = 2.0$  Implicit int  $a = 18.7$ ;  $// ERROR$ int a =  $(int)18,7$ :  $// a = 18$ double  $a = 2/3$ ;  $\frac{1}{a} = 0.0$ double  $a = (double) 2/3;$  //  $a = 0.666...$ double  $d = 5.25$ ; int i = (int) d;  $\frac{1}{2}$   $\frac{1}{2}$   $\frac{$ int  $d = 5$ ; double  $i = d$ ;  $\sqrt{ i} = 5.0$  (Implicit) UPCAST

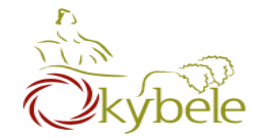

- Lecture 1 Review
- More types
- Methods
- Conditionals

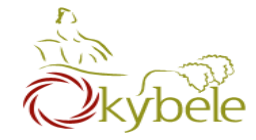

# Java Methods

- A collection of statements that are grouped together to perform an operation.
	- System.out.println() $\rightarrow$ 
		- The system actually executes several statements in order to display a message on the console.
- The only required elements of a method declaration are the method's return type, name, a pair of parentheses, (), and a body between braces, {}.

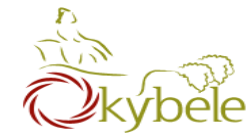

### Parts

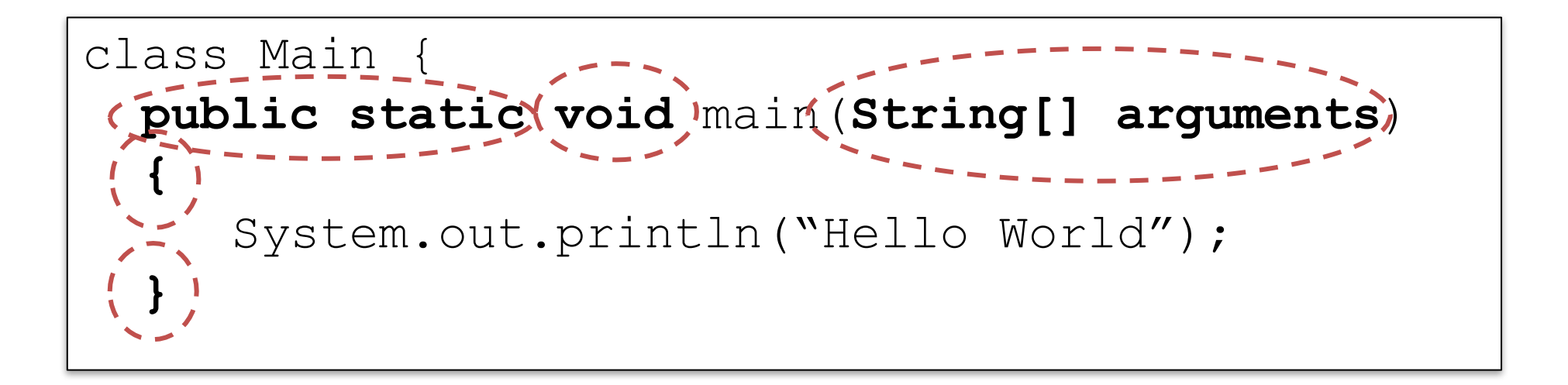

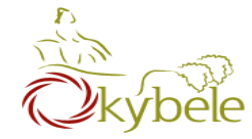

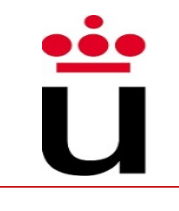

## Method declarations have six components:

- Modifiers.
- The return type (or void).
- The method name.
- The parameter list in parenthesis.
- An exception list.
- The method body, enclosed between braces.

```
class Main {
 public static void main(String[] arguments) 
  {
     System.out.println("Hello World");
  }
```
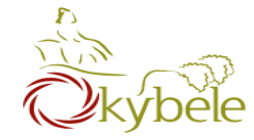

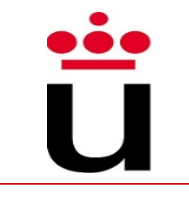

# public static void *NAME*() {

#### *STATEMENTS*

#### To call a method:

### NAME () ;

}

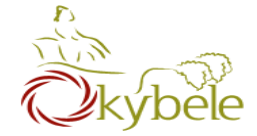

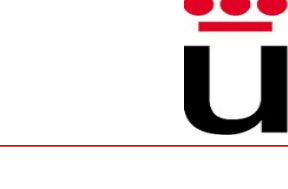

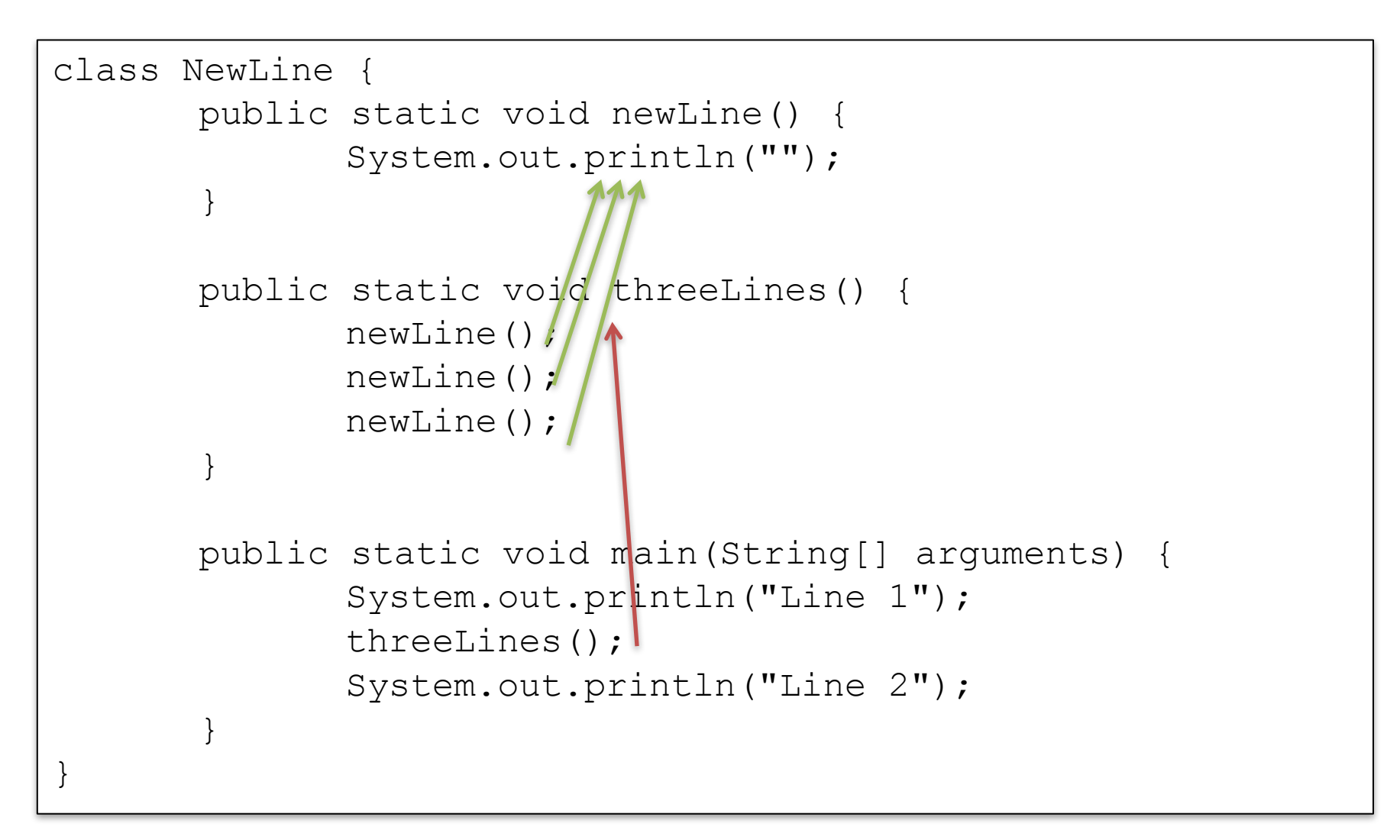

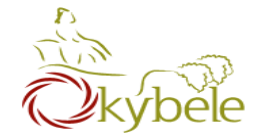

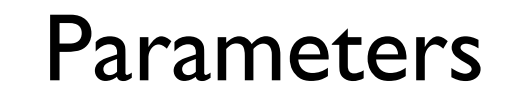

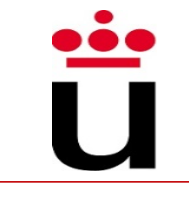

# public static void *NAME*(*TYPE NAME*) { *STATEMENTS*

To call:

}

NAME(*EXPRESSION*);

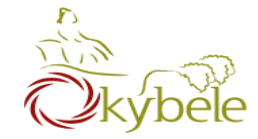

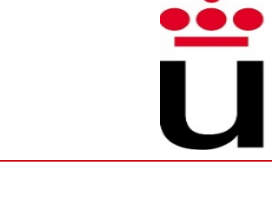

```
class Square {
      public static void printSquare(int x) {
            System.out.println(x*x);
      }
      public static void main(String[] arguments) { 
            int value = 2;
            printSquare(value); 
            printSquare(3); 
            printSquare(value*2);
      }
}
```
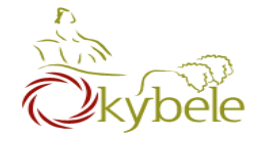

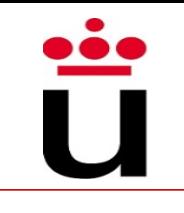

## What's wrong here?

```
class Square {
      public static void printSquare(int x) {
            System.out.println(x*x);
      }
      public static void main(String[] arguments) { 
            printSquare("hello"); 
            printSquare(5.5); 
      }
}
```
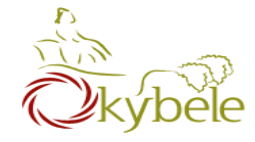

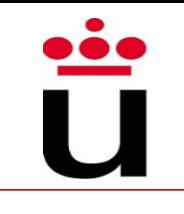

## What's wrong here?

```
class Square {
      public static void printSquare(double x) {
            System.out.println(x*x);
      }
      public static void main(String[] arguments) { 
            printSquare(5); 
      }
}
```
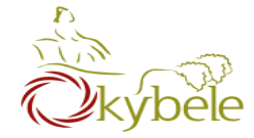

[…] *NAME*(*TYPE NAME*, *TYPE NAME*) { *STATEMENTS*

To call:

}

NAME(arg1, arg2);

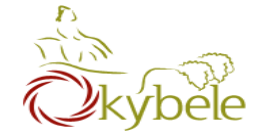

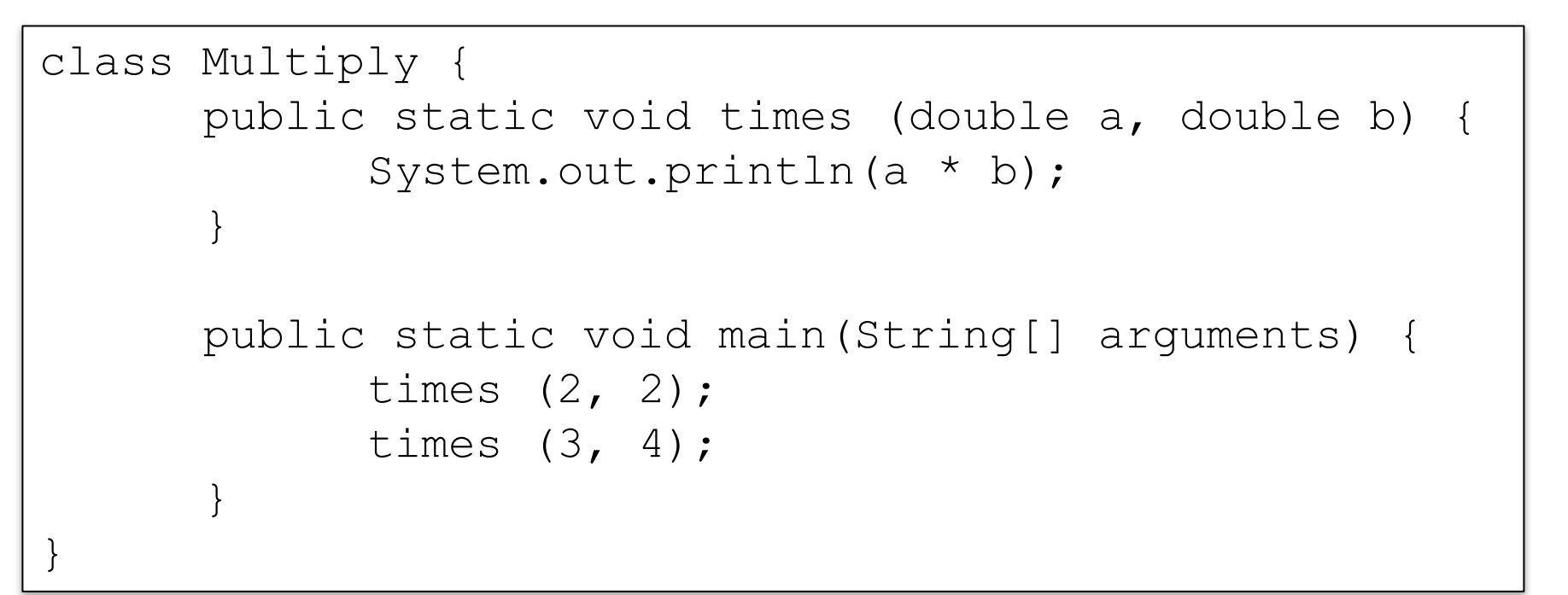

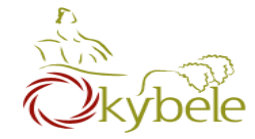

}

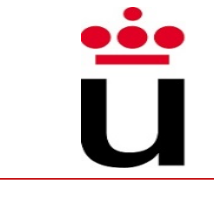

# public static *TYPE NAME*() { *STATEMENTS* return *EXPRESSION;*

void means "no returned value"

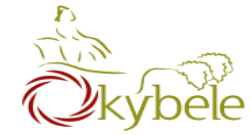

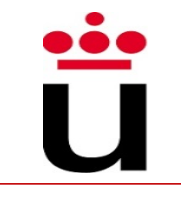

```
class Square3 {
      public static void printSquare(double x) {
            System.out.println(x*x);
      }
      public static void main(String[] arguments) {
            printSquare(5);
      }
}
```

```
class Square4 {
      public static double square(double x) {
            return x*x;
      }
      public static void main(String[] arguments){ 
            System.out.println(square(5));
            System.out.println(square(2));
      }
}
```
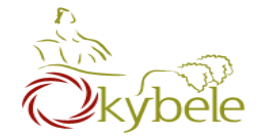

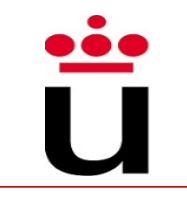

# Variables live in the block ({}) where they are defined (**scope**)

- Scope starts where the variable is declared
- … and ends whith the block where it was declared
- (the variable lives within the block)

Method parameters are like defining a new variable in the method

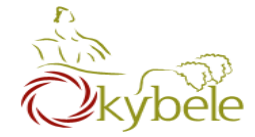

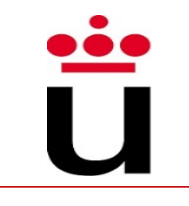

```
class SquareChange {
  public static void printSquare(int x) { 
      System.out.println("printSquare x = " + x);
      X = X^* X;System.out.println("printSquare x = " + x);}
  public static void main(String[] arguments) { 
      int x = 5;
      System.out.println("main x = " + x);
      printSquare(x); 
      System.out.println("main x = " + x);
  }
}
```
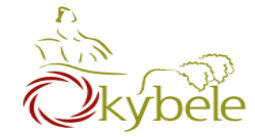

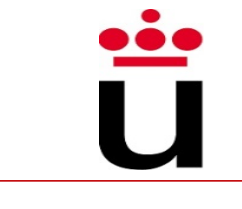

```
class Scope {
 public static void main(String[] arguments) { 
      int x = 5;
      if (x == 5) {
            int x = 6;
            int y = 72;
            System.out.println("x = " + x + "y = " + y);}
  }
  System.out.println("x = " + x + " y = " + y);}
```
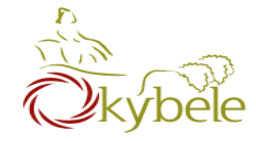

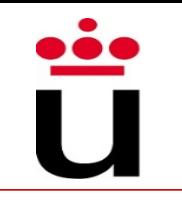

## Methods as the way of encapsulating functionality

- Big programs are built out of small methods
- Methods can be individually developed, tested and reused
- User of method does not need to know how it works
	- Black box operations
- In Computer Science, this is called "abstraction"

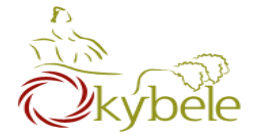

# Mathematical Functions

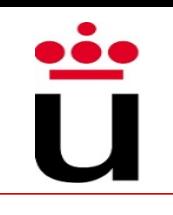

Encapsulated functionality that we can use without having to master inner details

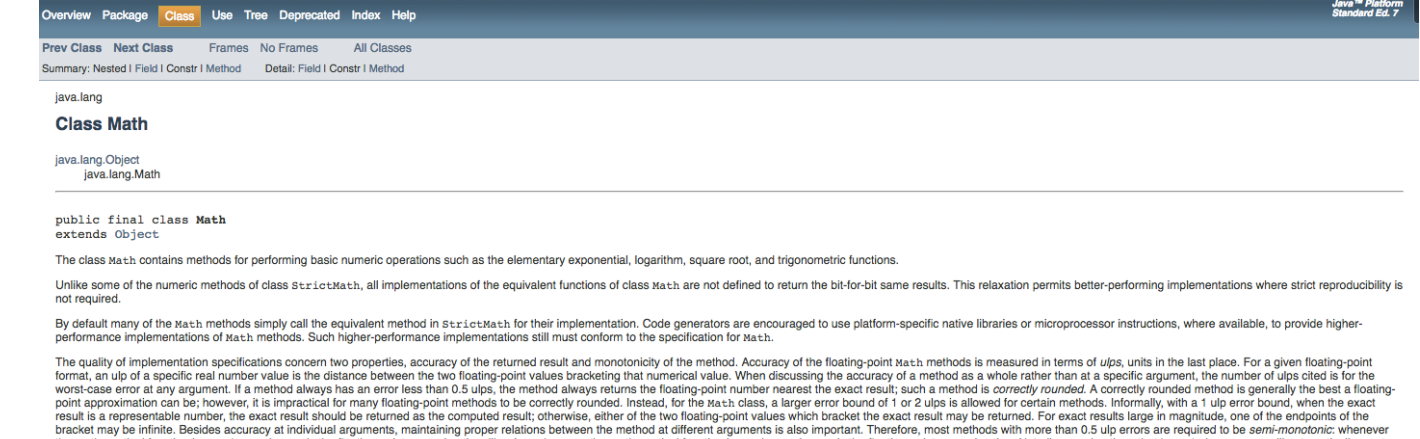

the mathematical function is non-decreasing, so is the floating-point approximation, likewise, whenever the mathematical function is non-increasing, so is the floating-point approximation. Not all approximations that have

```
public class Main {
  public static void main(String[] arguments) { 
      int x = 90;
      Math.sin(x); 
      Math.cos(Math.PI / 2);
      Math.pow(2, 3);
      System.out.println(...); }
  }
}
```
the monotonicity requirements

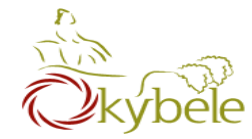

- Lecture | Review
- More types
- Methods
- Conditionals

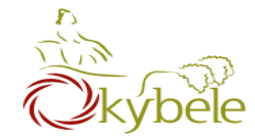

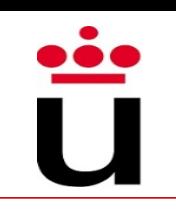

# if (*CONDITION*) {

## *STATEMENTS*

}

/\* statements performed when the boolean expression results true \*/

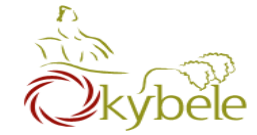

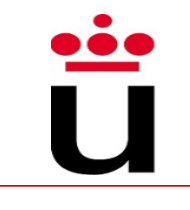

```
public static void test(int x) {
    if (x > 5) {
      System.out.println(x + " is > 5");
    }
}
public static void main(String[] arguments) {
    test(6);
    test(5);
    test(4);
}
```
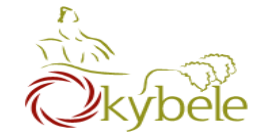

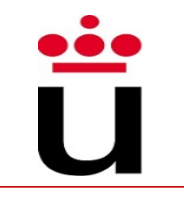

- $x > y$ : x is greater than  $y$
- $x < y$ : x is less than  $y$
- $x \geq y$ : x is greater than or equal to x
- $x \leq y$ : x is less than or equal to y
- $x == y: x equals y$  $( equality: ==, assignment: =)$

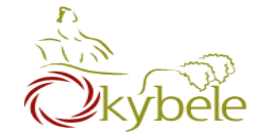

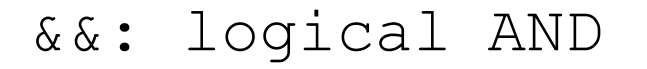

||: logical OR

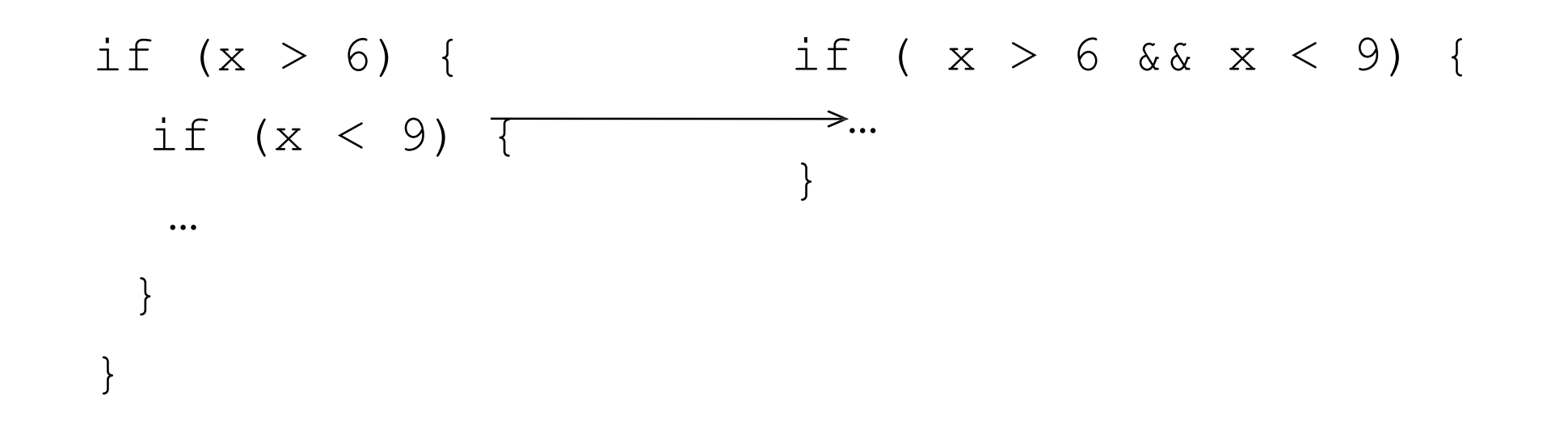

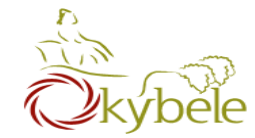

### if (*CONDITION*) {

### *STATEMENTS*

} else {

}

### *STATEMENTS*

/\* performed when CONDITION is not true \*/

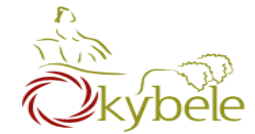

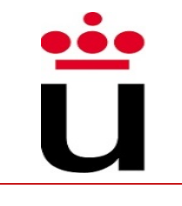

```
public static void test(int x) {
  if (x > 5) {
    System.out.println(x + " is > 5");
  } else {
    System.out.println(x + " is not > 5");
  }
}
public static void main(String[] arguments) {
  test(6);
  test(5);
  test(4);
}
```
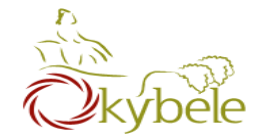

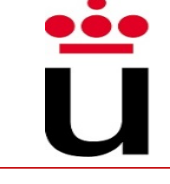

if (*CONDITION*) {

### *STATEMENTS*

} else if (*CONDITION*) {

### *STATEMENTS*

} else if (*CONDITION*) {

### *STATEMENTS*

} else {

}

*STATEMENTS*

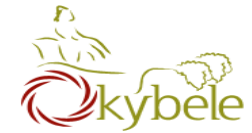

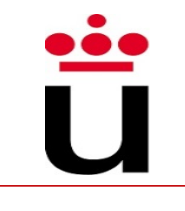

```
public static void test(int x) { 
  if (x > 5) {
    System.out.println(x + " is > 5");
  } else if (x == 5) {
    System.out.println(x + " equals 5");
  } else {
    System.out.println(x + " is < 5");
  }
}
public static void main(String[] arguments) {
  test(6);
  test(5);
  test(4);
}
```
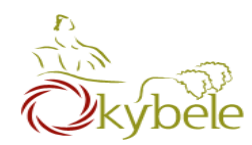

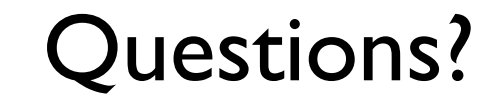

<u>io</u>